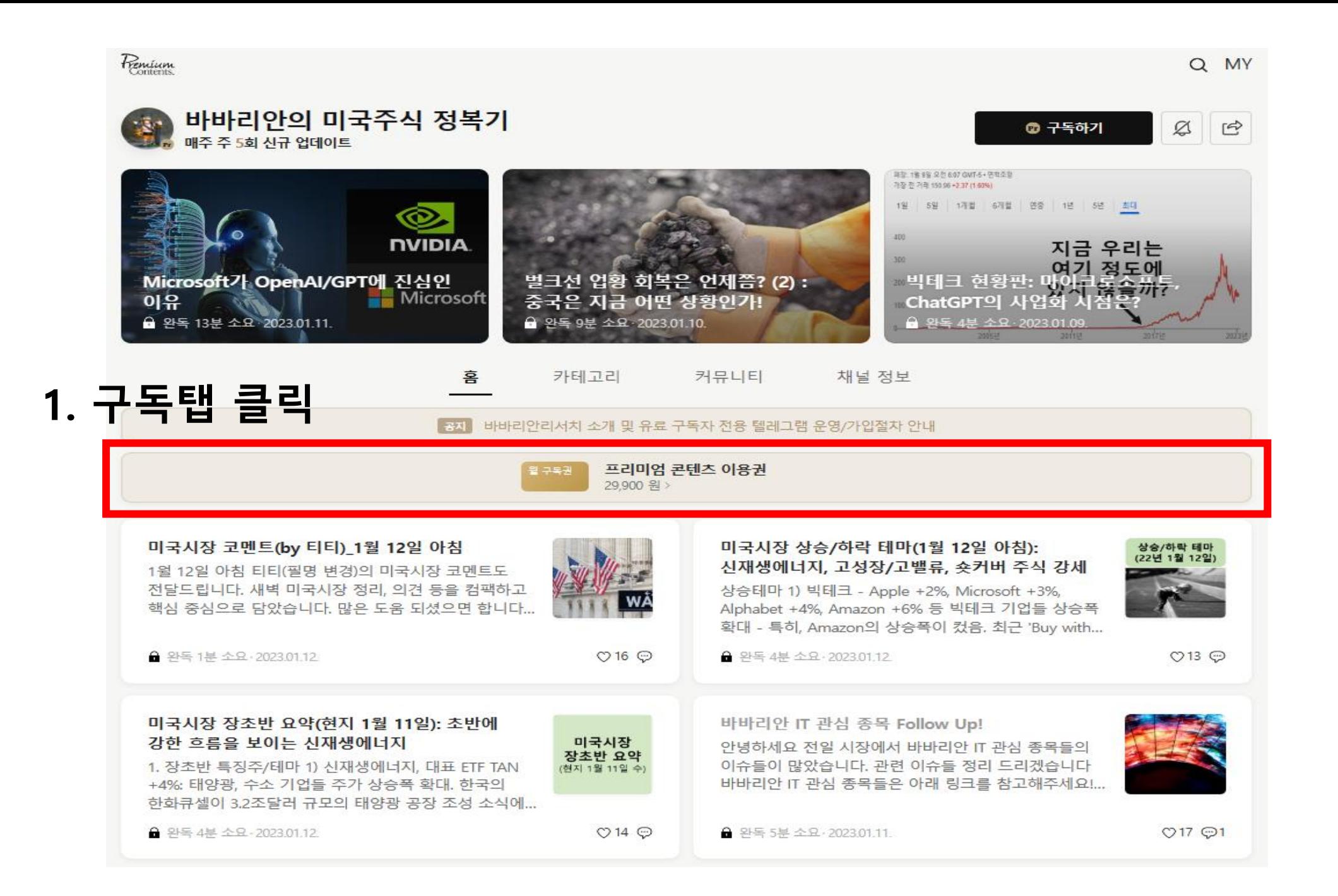

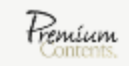

# 이용권 선택

바바리안의 미국주식 정복기

## 채널 소개

여의도 찐고수들이 구독하고 있는 미국주식 콘텐츠

◎프리미알 프리미엄 콘텐츠 채널입니다.

### 활동 지표

창작자는 최근 30일 간 (2022.12.14~2023.01.12)

- 총 70건의 콘텐츠를 발행했습니다.
- 미국시장 데일리 콘텐츠를 가장 많이 발행했습니다.

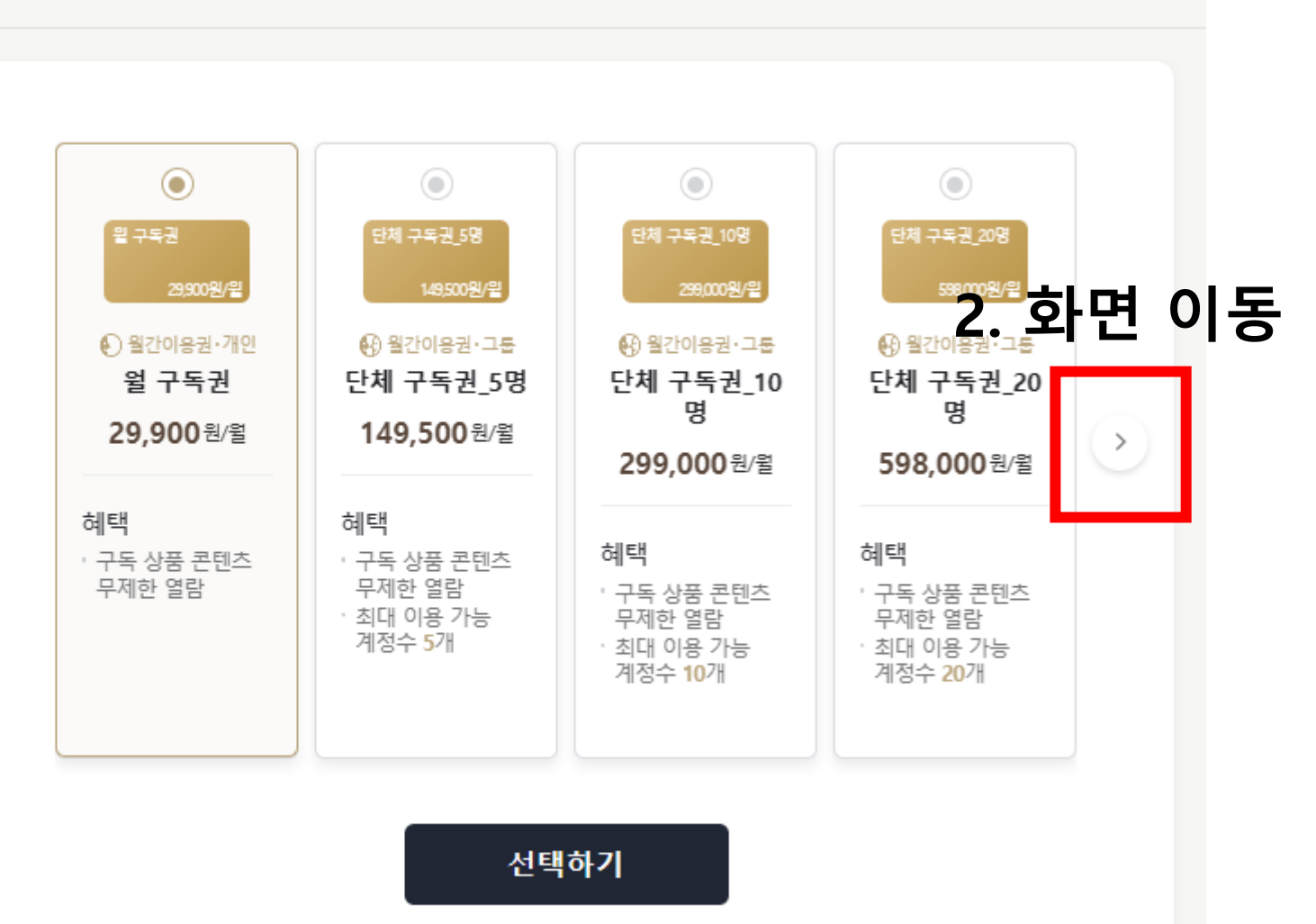

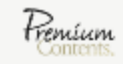

이용권 선택

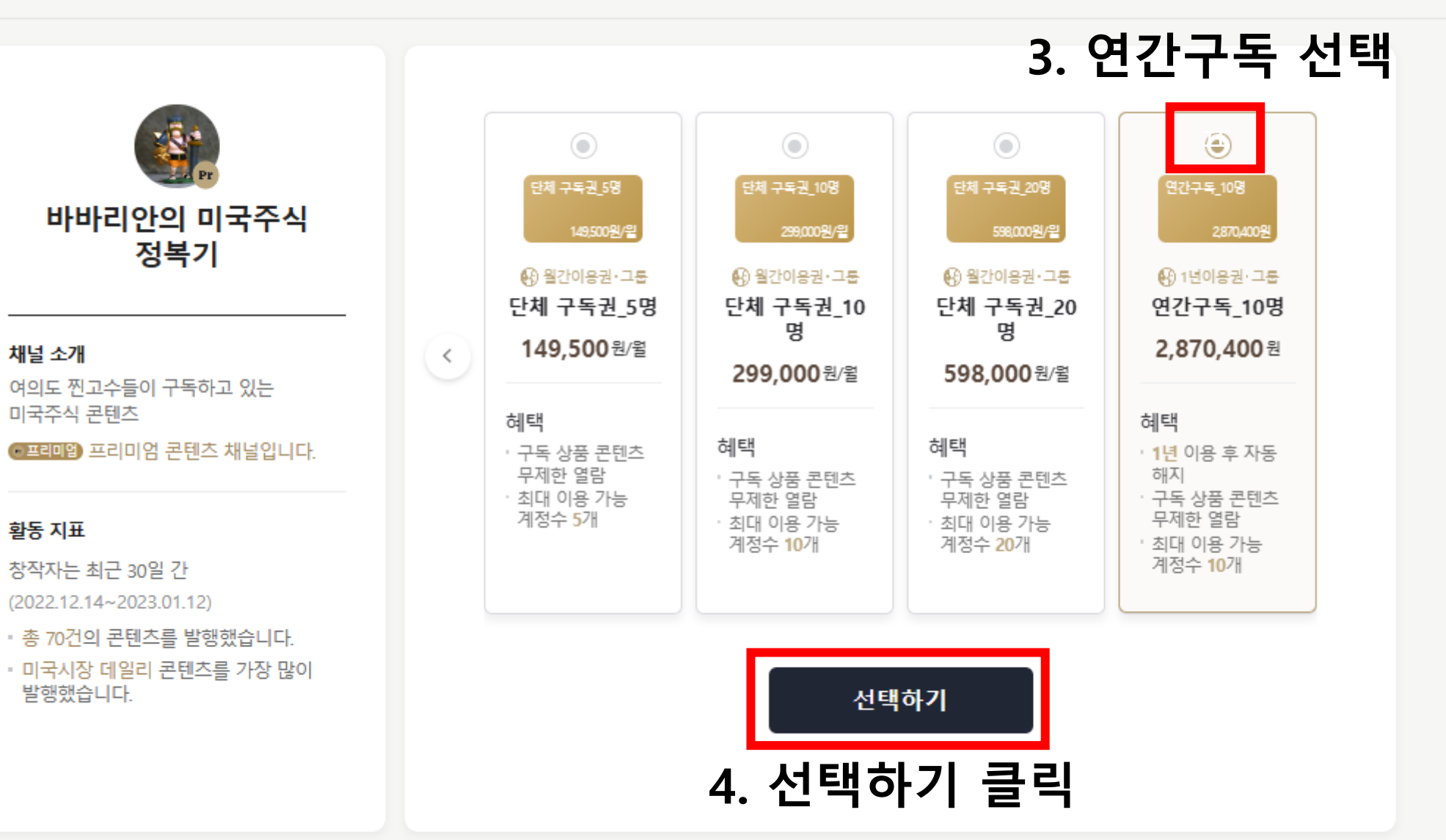

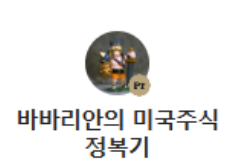

#### 채널 소개

여의도 찐고수들이 구독하고 있는 미국주식 콘텐츠

@프로마 프리미엄 콘텐츠 채널입니다.

#### 활동 지표

창작자는 최근 30일 간 (2022.12.14~2023.01.12)

• 총 70건의 콘텐츠를 발행했습니다. • 미국시장 데일리 콘텐츠를 가장 많이 발행했습니다.

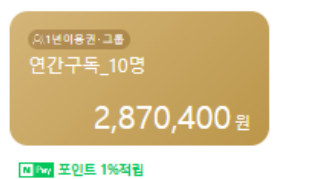

혜택 : 1년 이용 후 자동 해지 • 구독 상품 콘텐츠 무제한 열람 ㆍ최대 이용 가능 계정수 10개

#### 판매자 정보

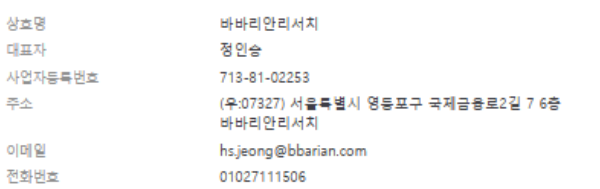

#### 상품정보제공 고시

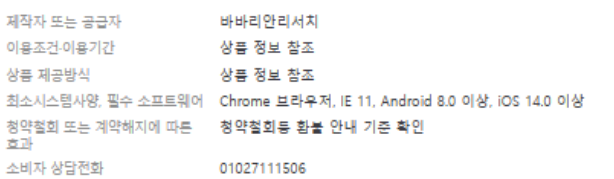

#### 청약철회등 환불 안내

#### 기본 조건

• 본 상품은 결제일 기준 7일 이내 콘텐츠 이용 이력이 없는 경우, 청약철회등이 가능하며 전액 환불됩니다. \* 상품의 콘텐츠 이용이 개시된 경우 또는 구매후 이용 가능한 날로부터 7일이 경과된 경우, 청약철회가 제한될 수 있습니다. • 단건 상품 중 라이브 유형의 상품은 상품의 특성상 라이브 제공 개시 전까지만 청약철회등 가능하며, 일단 라이브가 시작되면 이용하지 않더라도 청약철회등이 불가능할 수 있습니다. • 그룹 상품의 경우(구독 상품 중 그룹형 구독인 경우), 그룹 회원(초대를 통해 구독한 이용권자)의 이용도 상품 이용에 포함됩니다. • 구매 시 적립 받은 네이버 포인트가 있는 경우, 청약철회등이 되면 즉시 회수 처리됩니다. 구에 이 국민 경우 사용하여 구매한 뒤 청약철회등 된 경우, <mark>해당 국포은 재발국되어 다시 사용이 가능합니다. 단, 부분 환불된 경우 또는 유효기간이 <mark>하</mark>고 구조의 경우는 발을 <del>도입할</del> 나무 있는 것이 같은 것이 같은 것이 같은 것이 같은 것이 같은 것이 같은 것이 같은 것이 같은 것이 같은 것이 같은 것이 같은 것이 같은 것이 같은 것이 같은 것이 같은 것이 같은 것이 같은 것이 같은 </mark>

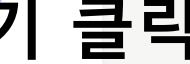

∧

 $\wedge$ 

 $\land$ 

전자상거래등에서의소비자보호에관한법률 등 관련 법령에서 정한 바에 따릅니다.

◎ 구독하기

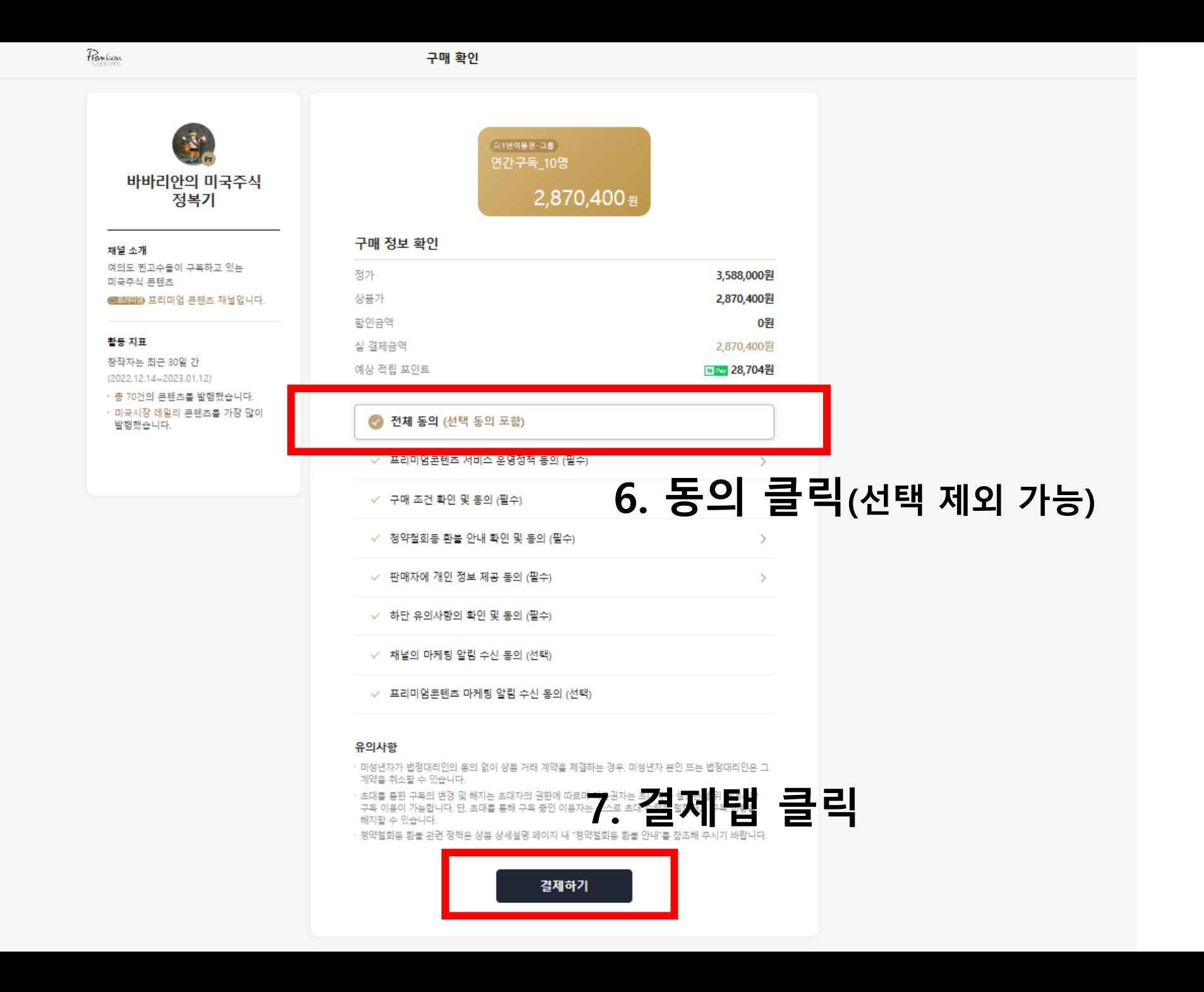

Fernícan

구매 확인

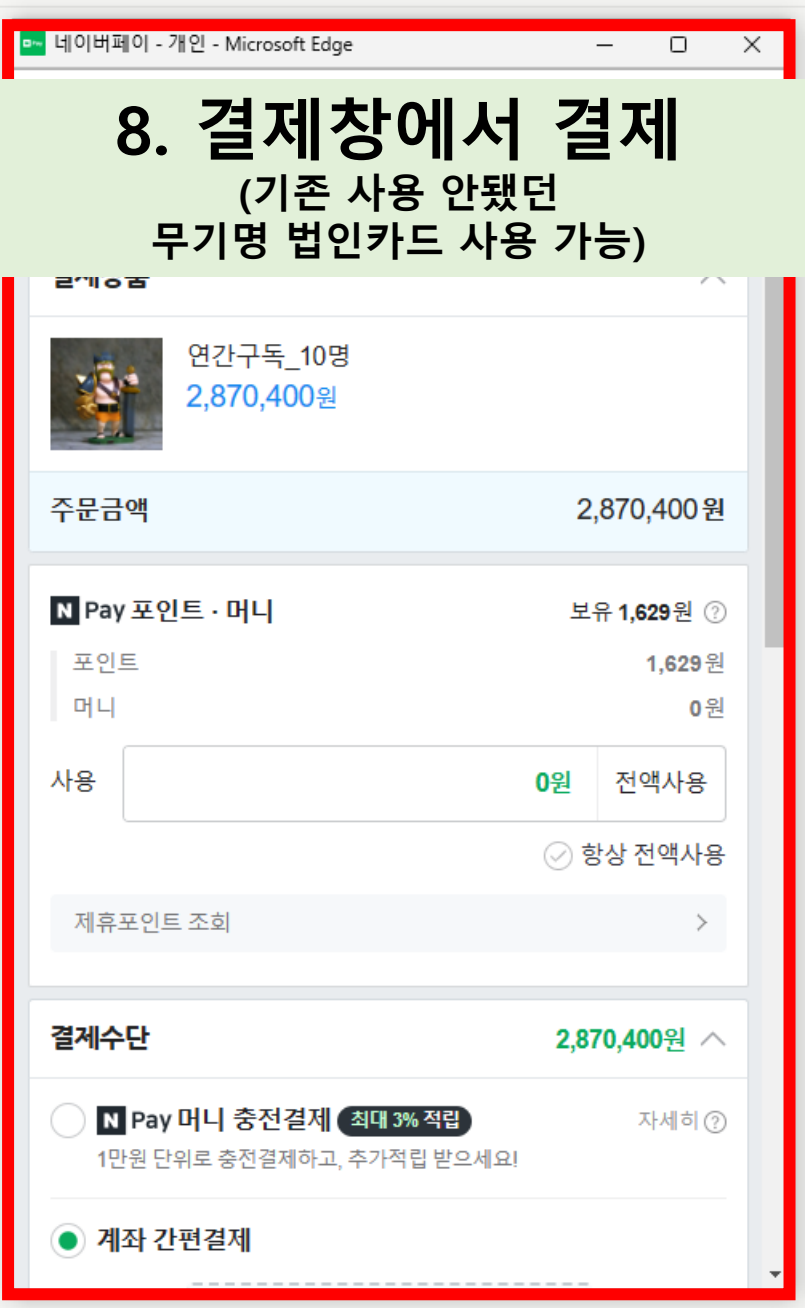

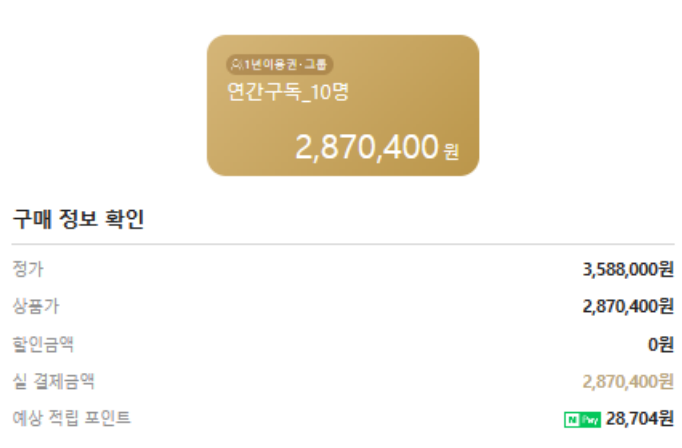

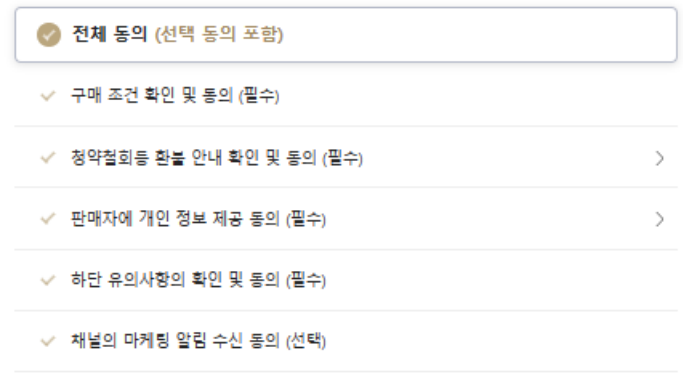

✓ 프리미엄콘텐츠 마케팅 알림 수신 동의 (선택)

### 유의사항

정가

상품가

· 미성년자가 법정대리인의 동의 없이 상품 거래 계약을 체결하는 경우, 미성년자 본인 또는 법정대리인은 그 계약을 취소할 수 있습니다.

· 초대를 통한 구독의 변경 및 해지는 초대자의 권한에 따르며 이용권자는 초대자가 설정한 범위 내에서만<br>- 구독 이용이 가능합니다. 단, 초대를 통해 구독 중인 이용자는 스스로 초대 수락을 철회하고 구독 이용을 해지할 수 있습니다.

· 청약철회등 환불 관련 정책은 상품 상세설명 페이지 내 "청약철회등 환불 안내"를 참조해 주시기 바랍니다.

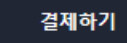